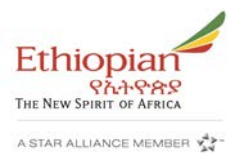

## **Commands for adding SSR CTCE/M for widely used GDSs.**

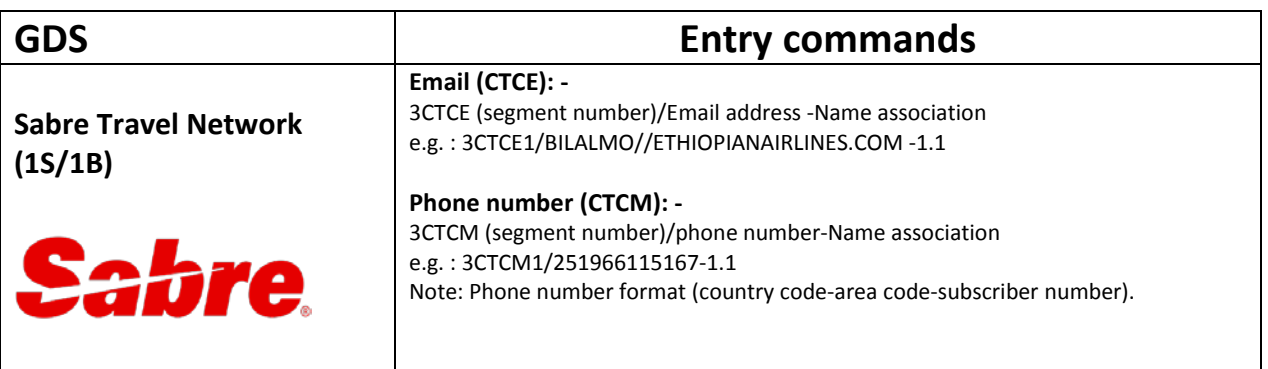

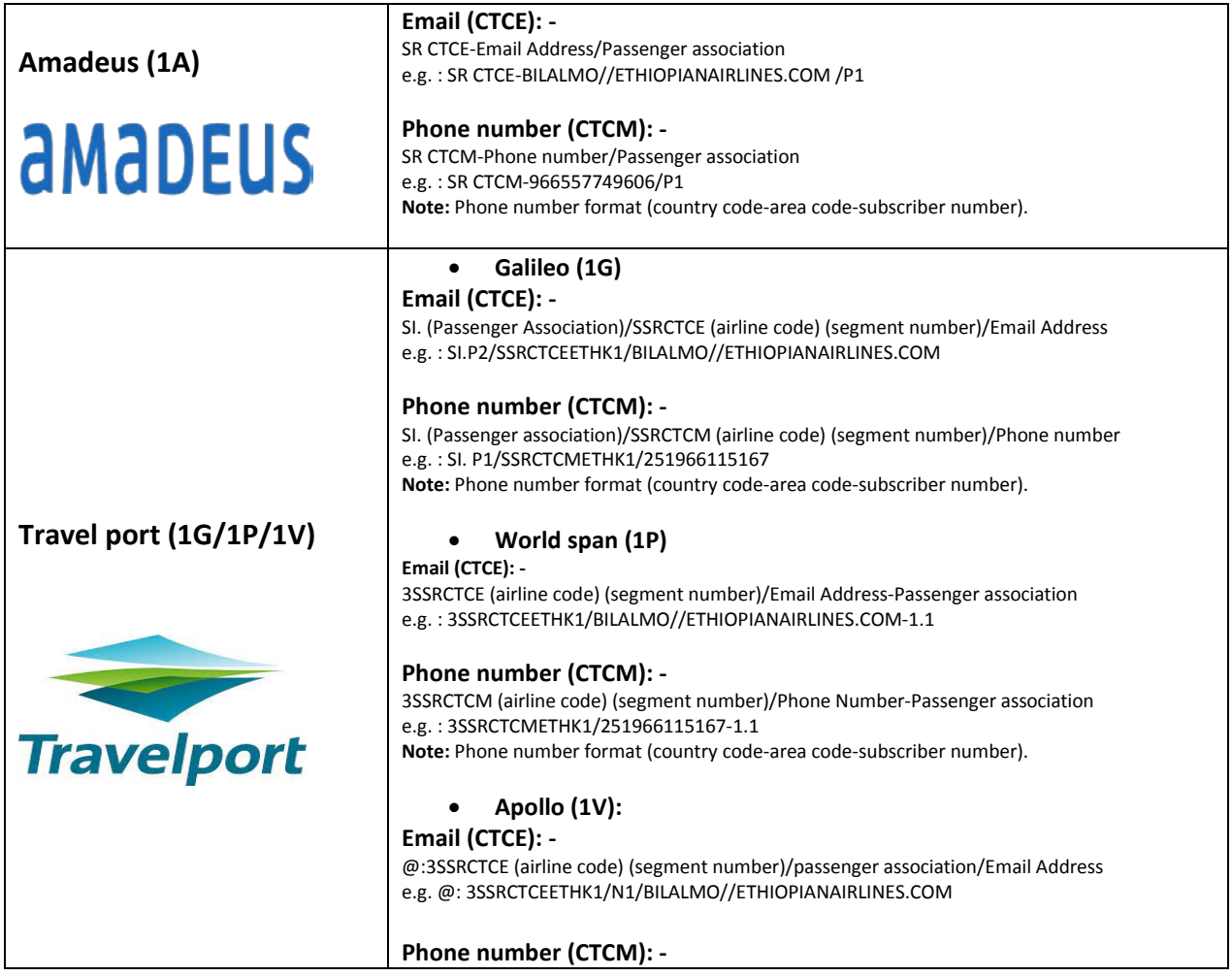

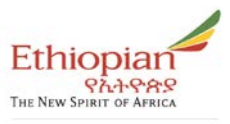

A STAR ALLIANCE MEMBER  $\frac{4}{24}$ 

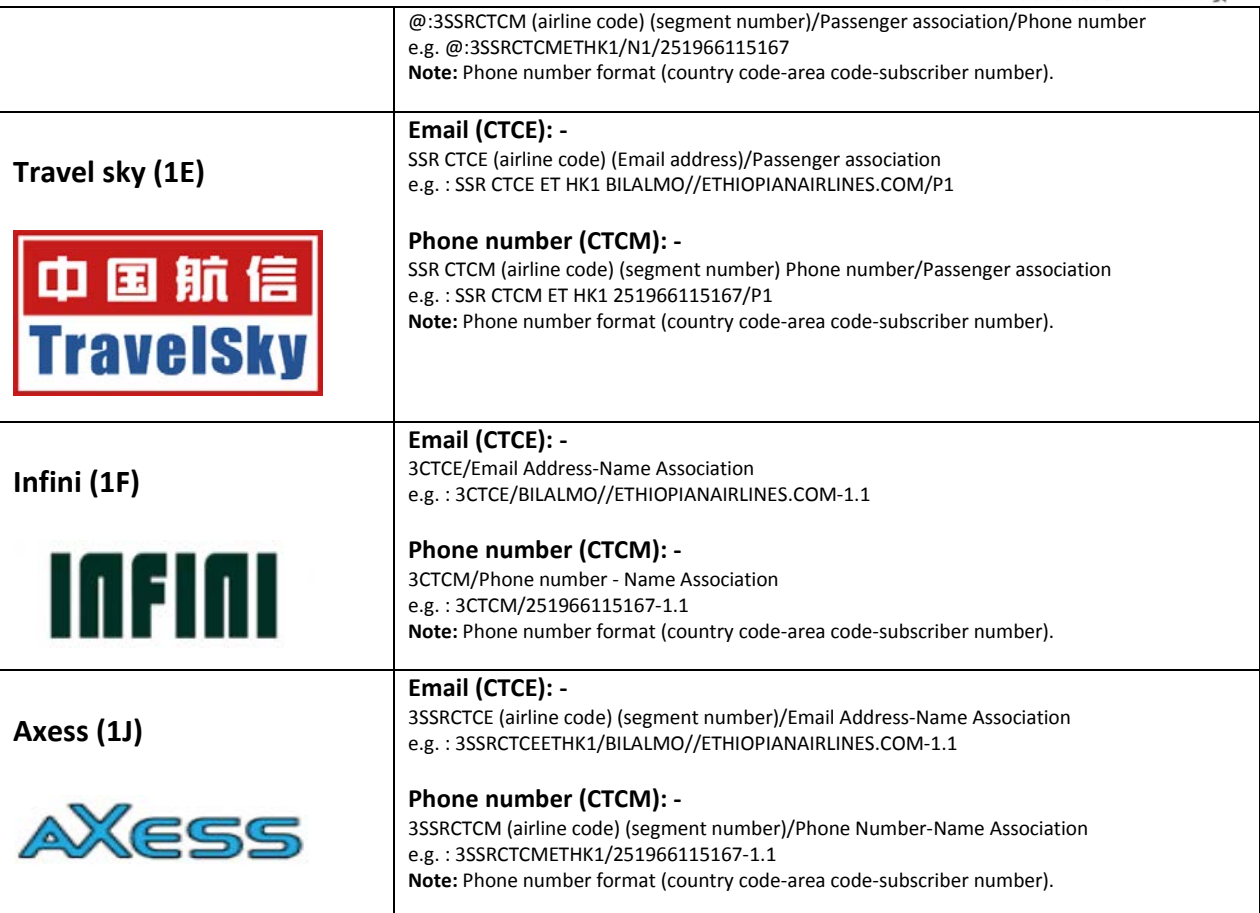